# *Pulp - Issue #4068*

# *pulp-admin in cron : "IOError: [Errno 25] Inappropriate ioctl for device"*

10/08/2018 11:43 AM - Poil

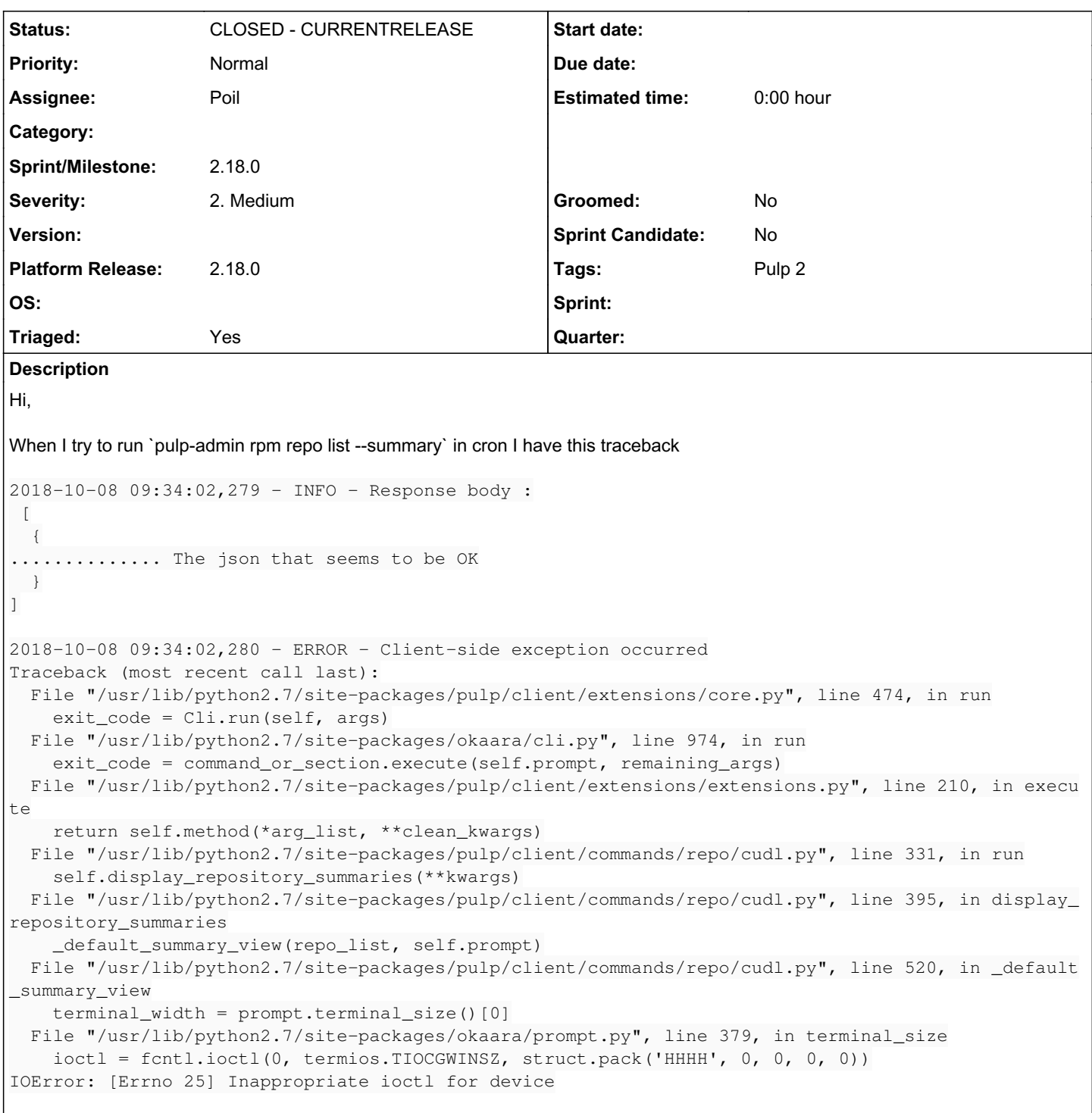

# *Associated revisions*

# *Revision 99ee3ad5 - 10/19/2018 08:20 AM - Benjamin DUPUIS*

Fix pulp-admin error when not running in tty

fixes #4068<https://pulp.plan.io/issues/4068>

# *History*

#### *#1 - 10/08/2018 11:53 AM - Poil*

It seems that ookara does not have a fallback if no terminal, for example, pexpect have : https://pexpect.readthedocs.jo/en/3.x/\_modules/pexpect.html

#### *#2 - 10/08/2018 12:32 PM - Poil*

I've patch `/usr/lib/python2.7/site-packages/pulp/client/commands/repo/cudl.py` with a try except, that do the job

```
    # The model being followed for this view is `yum repolist`. That command
# will always show the full ID without truncating. Any remaining space is
# left for the name (sort of; they have a status column that isn't relevant
# here).
try:
        terminal_width = prompt.terminal_size()[0]
except:
         terminal_width = 80
line_template = '%s  %s'
```
#### *#3 - 10/09/2018 04:45 PM - CodeHeeler*

*- Triaged changed from No to Yes*

#### *#4 - 10/09/2018 06:01 PM - dkliban@redhat.com*

Thank you for reporting this issue. Could you please submit a PR?

- 1. Fork pulp repository
- 2. Write your patch
- 3. Write appropriate commit message[0]
- 4. Push your changes to github
- 5. open pull request against 2-master branch

[0]<https://docs.pulpproject.org/en/2.17/nightly/dev-guide/contributing/branching.html#commit-messages>

*#5 - 10/16/2018 04:23 PM - Poil*

<https://github.com/pulp/pulp/pull/3716/files>

# *#6 - 10/16/2018 08:46 PM - daviddavis*

- *Status changed from NEW to POST*
- *Assignee set to Poil*

#### *#7 - 10/23/2018 09:07 PM - Anonymous*

*- Status changed from POST to MODIFIED*

Applied in changeset [pulp|99ee3ad578d767d7be50d8cb5dbdfc532241b087.](https://pulp.plan.io/projects/pulp/repository/pulp/revisions/99ee3ad578d767d7be50d8cb5dbdfc532241b087)

#### *#8 - 11/19/2018 11:18 AM - ttereshc*

*- Platform Release set to 2.18.0*

#### *#9 - 11/19/2018 12:22 PM - ttereshc*

*- Sprint/Milestone set to 2.18.0*

### *#10 - 11/20/2018 08:20 PM - ttereshc*

*- Status changed from MODIFIED to 5*

# *#11 - 12/04/2018 11:10 PM - ttereshc*

*- Status changed from 5 to CLOSED - CURRENTRELEASE*

# *#12 - 04/15/2019 10:08 PM - bmbouter*

*- Tags Pulp 2 added*